## **TELEMAC**

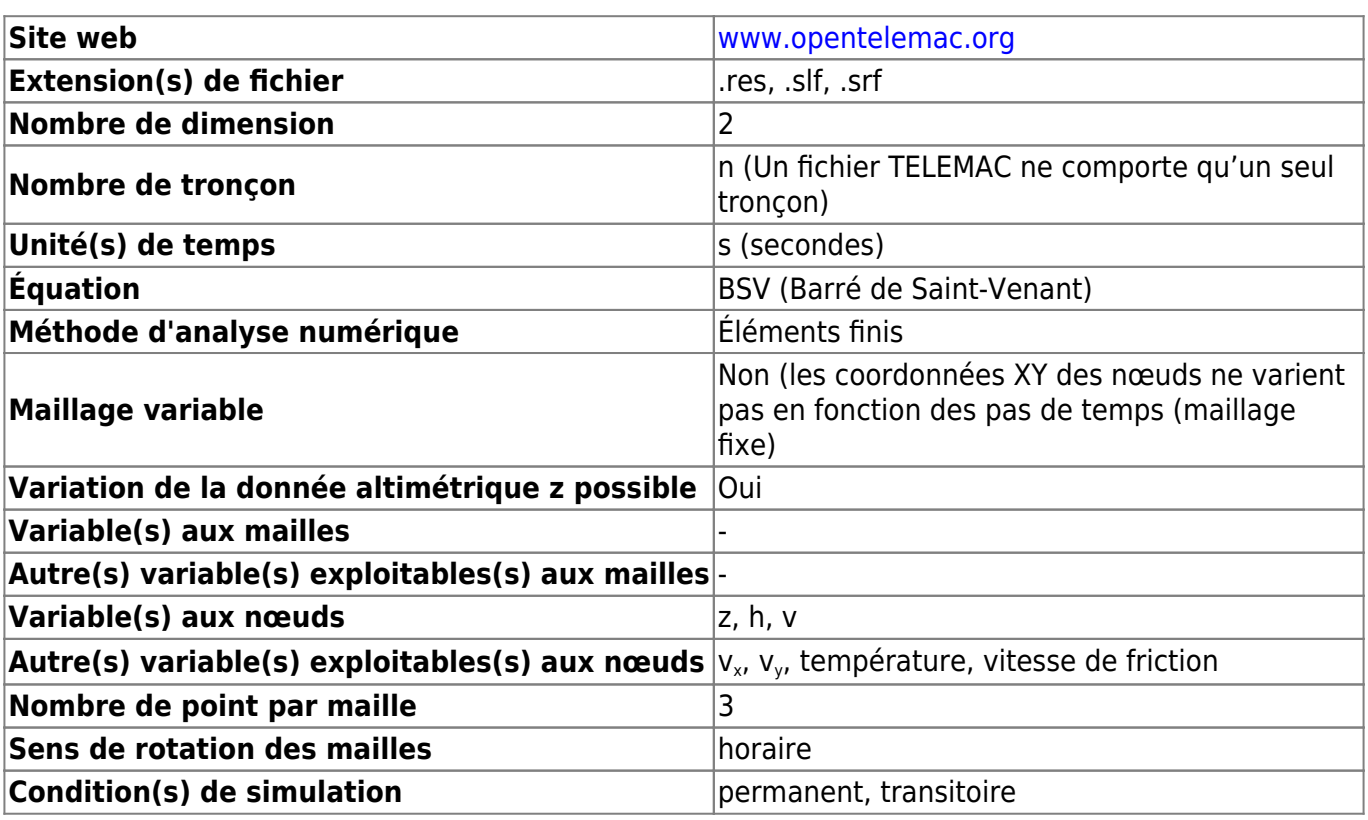

From: <https://habby.wiki.inrae.fr/> - **HABBY**

Permanent link: **[https://habby.wiki.inrae.fr/doku.php?id=fr:manuel\\_reference:modeles\\_2d:modele\\_hyd:logiciels\\_hyd:telemac](https://habby.wiki.inrae.fr/doku.php?id=fr:manuel_reference:modeles_2d:modele_hyd:logiciels_hyd:telemac)**

Last update: **2021/04/27 15:31**

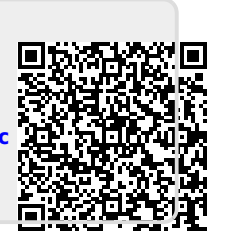